### Monte Carlo Methods for Uncertainty Quantification

Mike Giles

Mathematical Institute, University of Oxford

#### KU Leuven Summer School on Uncertainty Quantification

May 30–31, 2013

<span id="page-0-0"></span>4 0 8

### Lecture outline

Lecture 1: Monte Carlo basics

- **•** random number generation
- **Monte Carlo estimation**
- **Law of Large Numbers and confidence interval**
- **•** basic mean/variance manipulations
- **•** antithetic sampling
- **e** control variate

Lecture 2: Variance reduction

- importance sampling
- **•** stratified sampling
- **•** Latin Hypercube
- randomised quasi-Monte Carlo

#### Lecture outline

Lecture 3: financial applications

- **o** financial models
- **•** approximating SDEs
- weak and strong convergence
- mean square error decomposition
- multilevel Monte Carlo

Lecture 4: PDE applications

- PDEs with uncertainty
- examples
- multilevel Monte Carlo

目

# Random Number Generation

Monte Carlo simulation starts with random number generation, usually split into 2 stages:

- **•** generation of independent uniform  $(0, 1)$  random variables
- conversion into random variables with a particular distribution (e.g. Normal)

**Very important:** never write your own generator, always use a well validated generator from a reputable source

- Matlab
- NAG
- Intel MKL
- **AMD ACML**

# Uniform Random Variables

Pseudo-random number generators use a deterministic (i.e. repeatable) algorithm to generate a sequence of (apparently) random numbers on  $(0, 1)$  interval.

What defines a good generator?

- $\bullet$  a long period how long it takes before the sequence repeats itself  $2^{32}$  is not enough – need at least  $2^{40}$
- various statistical tests to measure "randomness" well validated software will have gone through these checks
- trivially-parallel Monte Carlo simulation on a compute cluster requires the ability to "skip-ahead" to an arbitrary starting point in the sequence

first computer gets first  $10<sup>6</sup>$  numbers second computer gets second  $10^6$  numbers, etc

# Uniform Random Variables

For information see

- Intel MKL information www.intel.com/cd/software/products/asmo-na/eng/266864.htm
- NAG library information www.nag.co.uk/numeric/CL/nagdoc cl08/pdf/G05/g05 conts.pdf
- Matlab information www.mathworks.com/moler/random.pdf
- Wikipedia information

en.wikipedia.org/wiki/Random number generation en.wikipedia.org/wiki/List of random number generators en.wikipedia.org/wiki/Mersenne Twister

 $N(0, 1)$  Normal random variables (mean 0, variance 1) have the probability distribution

$$
p(x) = \phi(x) \equiv \frac{1}{\sqrt{2\pi}} \exp(-\frac{1}{2}x^2)
$$

The Box-Muller method takes two independent uniform (0, 1) random numbers  $y_1, y_2$ , and defines

$$
x_1 = \sqrt{-2 \log(y_1)} \cos(2\pi y_2)
$$
  

$$
x_2 = \sqrt{-2 \log(y_1)} \sin(2\pi y_2)
$$

It can be proved that  $x_1$  and  $x_2$  are  $N(0, 1)$  random variables, and independent:

$$
p_{\text{joint}}(x_1,x_2)=p(x_1) p(x_2)
$$

 $\Omega$ 

メロメ メ母メ メミメ メミメ

# Inverse CDF

A more flexible alternative uses the cumulative distribution function  $CDF(x)$  for a random variable X, defined as

$$
CDF(x) = \mathbb{P}(X < x)
$$

If Y is a uniform  $(0, 1)$  random variable, then can define X by

$$
X = CDF^{-1}(Y).
$$

For  $N(0, 1)$  Normal random variables,

$$
CDF(x) = \Phi(x) \equiv \int_{-\infty}^{x} \phi(s) \, \mathrm{d}s = \frac{1}{\sqrt{2\pi}} \int_{-\infty}^{x} \exp\left(-\frac{1}{2}s^2\right) \, \mathrm{d}s
$$

 $\Phi^{-1}(\mathbf{y})$  is approximated in software in a very similar way to the implementation of cos, sin, log.

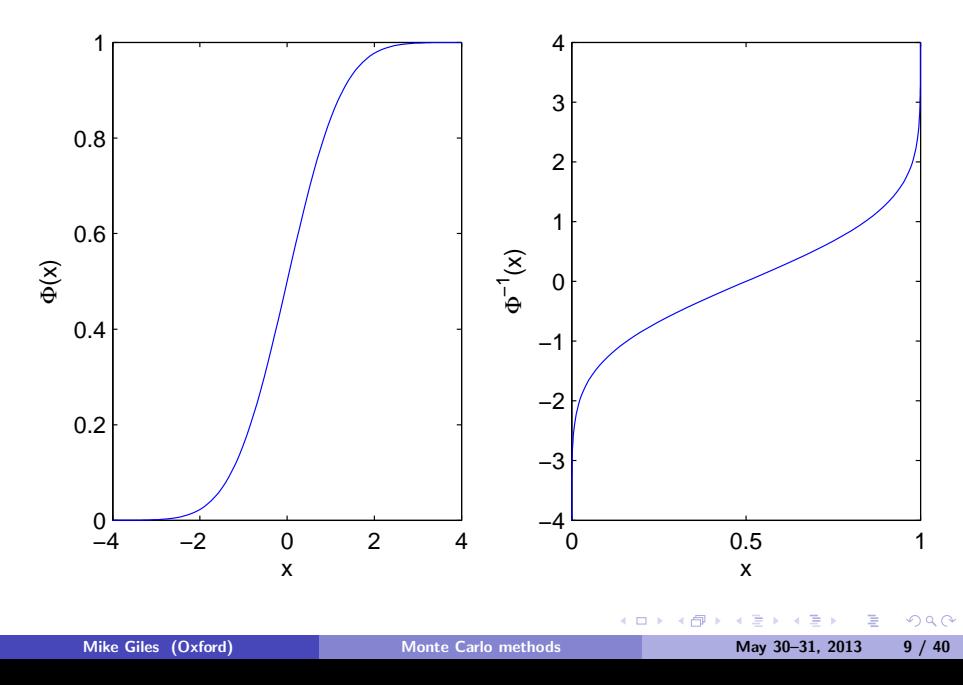

Some useful weblinks:

- home.online.no/∼pjacklam/notes/invnorm/  $\mathsf{code}$  for  $\mathsf{\Phi}^{-1}$  function in many different languages
- lib.stat.cmu.edu/apstat/241/ single and double precision code in FORTRAN
- en.wikipedia.org/wiki/Normal distribution Wikipedia definition of Φ matches mine
- mathworld.wolfram.com/NormalDistribution.html mathworld.wolfram.com/DistributionFunction.html Good Mathworld items, but their definition of  $\Phi$  is slightly different; they call the cumulative distribution function  $D(x)$ .

The Normal CDF  $\Phi(x)$  is related to the error function  $erf(x)$  through

$$
\Phi(x) = \frac{1}{2} + \frac{1}{2}\operatorname{erf}(x/\sqrt{2}) \implies \Phi^{-1}(y) = \sqrt{2} \operatorname{erf}^{-1}(2y-1)
$$

This is the function I use in Matlab:

```
\% x = ncfinv(y)
%
% inverse Normal CDF
function x = \text{ncfinv}(y)x = \text{sqrt}(2) * \text{erfin}(2 * y - 1);
```
# Correlated Normal Random Variables

We often need a vector y of Normally distributed variables with a prescribed covariance matrix, so that  $\mathbb{E}[y\, y^{\mathcal{T}}]=\Sigma.$ 

Suppose x is a vector of independent  $N(0, 1)$  variables, and define  $y = Lx$ .

Each element of y is Normally distributed,  $\mathbb{E}[y] = L \mathbb{E}[x] = 0$ , and

$$
\mathbb{E}[y y^T] = \mathbb{E}[L x x^T L^T] = L \mathbb{E}[x x^T] L^T = L L^T
$$

since  $\mathbb{E}[xx^T] = I$  because

- elements of  $x$  are independent  $\Longrightarrow \mathbb{E}[x_i\,x_j]=0$  for  $i\neq j$
- elements of x have unit variance  $\Longrightarrow \mathbb{E}[x_i^2]=1$

Hence choose L so that  $II^T = \Sigma$ 

KED KAD KED KED E MAA

# Correlated Normal Random Variables

One choice is a Cholesky factorisation in which L is lower-triangular.

Alternatively, if  $\Sigma$  has eigenvalues  $\lambda_i > 0$ , and orthonormal eigenvectors  $u_i$ , so that

$$
\Sigma u_i = \lambda_i u_i, \implies \Sigma U = U \Lambda
$$

then

$$
\Sigma = U \Lambda U^T = L L^T
$$

where

$$
L=U\,\Lambda^{1/2}.
$$

This is the PCA decomposition; it is no better than the Cholesky decomposition for standard Monte Carlo simulation, but is often better for stratified sampling and quasi-Monte Carlo methods.

If X is a random variable uniformly distributed on [0, 1] then the expectation of a function  $f(X)$  is equal to its integral:

$$
\overline{f} = \mathbb{E}[f(X)] = I[f] = \int_0^1 f(x) dx.
$$

The generalisation to a  $d$ -dimensional "cube"  $I^d=[0,1]^d$ , is

$$
\overline{f} = \mathbb{E}[f(X)] = I[f] = \int_{I^d} f(x) dx.
$$

Thus the problem of finding expectations is directly connected to the problem of numerical quadrature (integration), often in very large dimensions.

Suppose we have a sequence  $X_n$  of independent samples from the uniform distribution.

An approximation to the expectation/integral is given by

$$
I_N[f] = N^{-1} \sum_{n=1}^{N} f(x_n).
$$

Two key features:

 $\bullet$  Unbiased:  $\left[ I_N[f] \right] = I[f]$ 

• Convergent:

$$
\lim_{N \to \infty} I_N[f] = I[f]
$$

4 0 8

In general, define

- e error  $\varepsilon_N(f) = I[f] I_N[f]$
- bias =  $\mathbb{E}[\varepsilon_N(f)]$
- $\mathsf{RMSE}, \text{ ``root-mean-square-error'' } = \sqrt{\mathbb{E}[(\varepsilon_N (f))^2]}$

The Central Limit Theorem proves (roughly speaking) that for large N

$$
\varepsilon_N(f) \sim \sigma N^{-1/2} Z
$$

with  $Z$  a  $\mathcal{N}(0,1)$  random variable and  $\sigma^2$  the variance of  $f$ :

$$
\sigma^2 = \mathbb{E}[(f - \overline{f})^2] = \int_{I^d} (f(x) - \overline{f})^2 dx.
$$

More precisely, provided  $\sigma$  is finite, then as  $N \longrightarrow \infty$ ,

$$
\mathsf{CDF}(N^{1/2}\sigma^{-1}\varepsilon_N)\longrightarrow\mathsf{CDF}(Z)
$$

so that

and

$$
\mathbb{P}\left[N^{1/2}\sigma^{-1}\varepsilon_N < s\right] \longrightarrow \mathbb{P}\left[Z < s\right] = \Phi(s)
$$
\n
$$
\mathbb{P}\left[\left|N^{1/2}\sigma^{-1}\varepsilon_N\right| > s\right] \longrightarrow \mathbb{P}\left[\left|Z\right| > s\right] = 2 \Phi(-s)
$$

$$
\mathbb{P}\left[\left|N^{1/2}\sigma^{-1}\varepsilon_N\right|
$$

4 0 8

4 ଲ

Ε

Given N samples, the empirical variance is

$$
\widetilde{\sigma}^2 = N^{-1} \sum_{n=1}^N (f(x_n) - I_N)^2 = I_N^{(2)} - (I_N)^2
$$

where

$$
I_N = N^{-1} \sum_{n=1}^N f(x_n), \qquad I_N^{(2)} = N^{-1} \sum_{n=1}^N (f(x_n))^2
$$

 $\widetilde{\sigma}^2$  is a slightly biased estimator for  $\sigma^2$ ; an unbiased estimator is

$$
\widehat{\sigma}^2 = (N-1)^{-1} \sum_{n=1}^{N} (f(x_n) - I_N)^2 = \frac{N}{N-1} \left( I_N^{(2)} - (I_N)^2 \right)
$$

**€ □ >** 

How many samples do we need for an accuracy of  $\overline{\varepsilon}$  with probability  $c$ ? Since

$$
\mathbb{P}\left[N^{1/2}\sigma^{-1}|\varepsilon|
$$

define s so

$$
1-2 \Phi(-s) = c \iff s = -\Phi^{-1}((1-c)/2)
$$

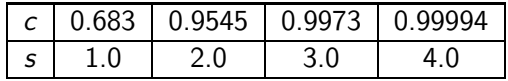

Then  $|\varepsilon| < N^{-1/2} \, \sigma\, s$  with probability  $c$ , so to get  $|\varepsilon| < \overline{\varepsilon}$  we can put

$$
N^{-1/2}\widehat{\sigma}\,s(c)=\overline{\varepsilon}\quad\Longrightarrow\quad N=\left(\frac{\widehat{\sigma}\,s(c)}{\overline{\varepsilon}}\right)^2.
$$

Note: twice as much accuracy requires 4 times as many samples.

How does Monte Carlo integration compare to grid based methods for d-dimensional integration?

MC error is proportional to  $N^{-1/2}$  independent of the dimension.

If the integrand is sufficiently smooth, trapezoidal integration with  $M = N^{1/d}$  points in each direction has

$$
Error \propto M^{-2} = N^{-2/d}
$$

This scales better than MC for  $d < 4$ , but worse for  $d > 4$ . i.e. MC is better at handling high dimensional problems.

Geometric Brownian motion for a single asset:

$$
S_T = S_0 \exp ((r - \frac{1}{2}\sigma^2)T + \sigma W_T)
$$

 $W_T$  is  $N(0, T)$  random variable, so can put

$$
W_T = \sqrt{T} Y = \sqrt{T} \Phi^{-1}(U)
$$

where Y is a  $N(0, 1)$  r.v. and U is a uniform  $(0, 1)$  r.v.

We are then interested in the price of financial options which can be expressed as

$$
V = \mathbb{E}[f(S(T))] = \int_0^1 f(S(T)) \, \mathrm{d}U,
$$

for some "payoff" function  $f(S)$ .

For the European call option,

$$
f(S) = \exp(-rT) (S-K)^+
$$

while for the European put option

$$
f(S) = \exp(-rT) (K-S)^+
$$

where  $K$  is the strike price, and  $(y)^{+} \equiv \max(0, y)$ .

For numerical experiments we will consider a European call with  $r = 0.05$ ,  $\sigma = 0.2$ ,  $T = 1$ ,  $S_0 = 110$ ,  $K = 100$ .

The analytic value is known for comparison.

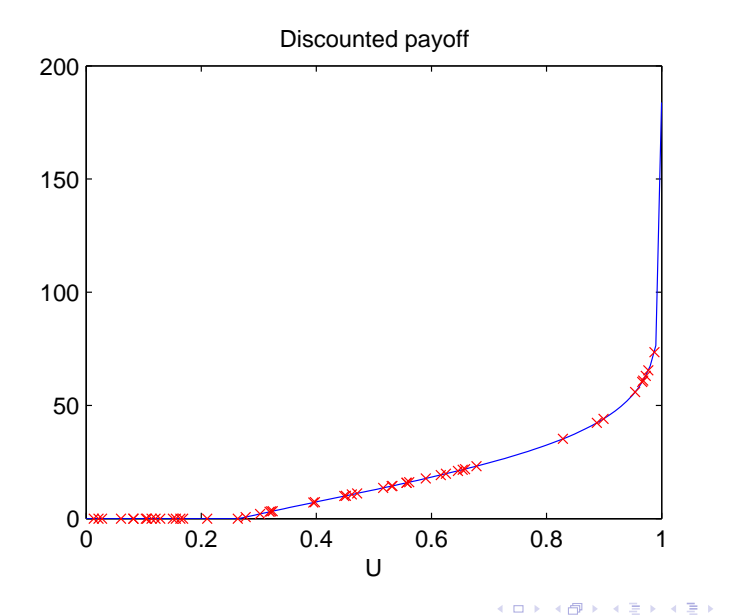

Mike Giles (Oxford) [Monte Carlo methods](#page-0-0) May 30–31, 2013 23 / 40

 $299$ 

Ε

MC calculation with up to  $10^6$  paths; true value = 17.663

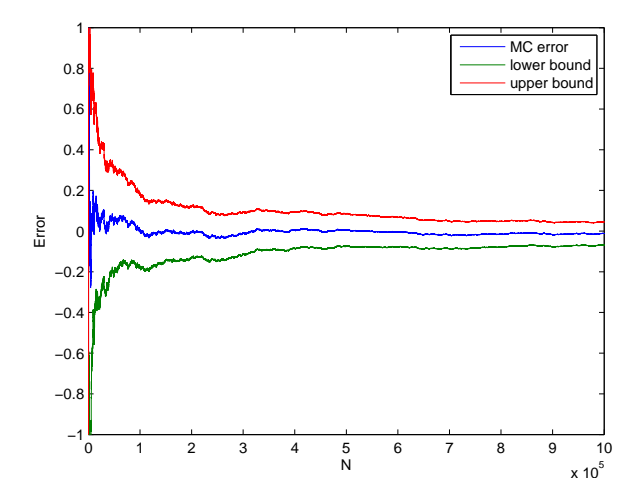

Mike Giles (Oxford) [Monte Carlo methods](#page-0-0) May 30–31, 2013 24 / 40

∢⊡

 $QQ$ 

The upper and lower bounds are given by

Mean 
$$
\pm \frac{3 \tilde{\sigma}}{\sqrt{N}}
$$
,

so more than a 99.7% probability that the true value lies within these bounds.

4 0 8

目

MATLAB code:

```
r=0.05; sig=0.2; T=1; S0=110; K=100;
N = 1:1000000:
U = rand(1, max(N)); % uniform random variable
Y = \text{ncfinv}(U); % inverts Normal cum. fn.
S = S0*exp((r-sig^2/2)*T + sig*sqrt(T)*Y);F = exp(-r*T)*max(0, S-K);sum1 = cumsum(F); % cumulative summation of
sum2 = cumsum(F.^2); % payoff and its square
val = sum1./N;rms = sqrt(sum2./N - val.^2);
```

```
err = \text{european-call}(r, sig, T, SO, K, 'value') - val;
```

```
plot(N,err, ...
    N.err-3*rms./sqrt(N), ...
    N,err+3*rms./sqrt(N))
axis([0 length(N) -1 1])xlabel('N'); ylabel('Error')
legend('MC error','lower bound','upper bound')
```
4 0 F

New application: a European call based on average of M stocks which are correlated.

$$
S_i(T) = S_i(0) \exp \left( \left( r - \frac{1}{2} \sigma_i^2 \right) T + \sigma_i W_i(T) \right)
$$

If  $\sigma_iW_i(T)$  has covariance matrix Σ, then use Cholesky factorisation  $LL^T = \Sigma$  to get

$$
S_i(T) = S_i(0) \exp \left( (r - \frac{1}{2}\sigma_i^2)T + \sum_j L_{ij}Y_j \right)
$$

where  $Y_i$  are independent  $N(0, 1)$  random variables.

Each  $\,Y_{i}$  can in turn be expressed as  $\Phi^{-1}(U_{i})$  where the  $U_{i}$  are uniformly, and independently, distributed on [0, 1].

 $\Omega$ 

イロメ イ何 メ ミ メ マ メ ヨ メ ニョ

The payoff is

$$
f = \exp(-rT) \left(\frac{1}{M}\sum_{i} S_{i} - K\right)^{+}
$$

and so the expectation can be written as the M-dimensional integral

$$
\int_{I^M} f(U) \, \mathrm{d} U.
$$

This is a good example for Monte Carlo simulation – cost scales linearly with the number of stocks, whereas it would be exponential for grid-based numerical integration.

MC calculation with up to  $10^6$  paths

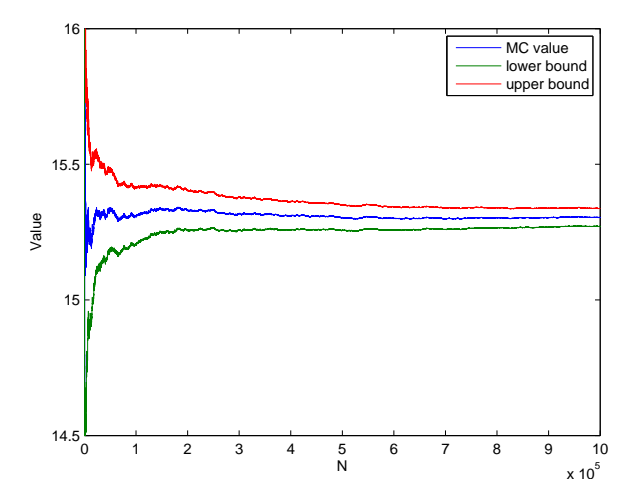

**€ □ >** 

MATLAB code:

```
r=0.05; sig=0.2; T=1; S0=110; K=100;
```

```
Sigma = sig<sup>-2*T*</sup>( eye(5) + 0.1*(ones(5)-eye(5));
L = \text{chol}(Sigma, 'lower');
```

```
N = 1:1000000:
U = rand(5, max(N)); % uniform random variable
Y = ncfinv(U); % inverts Normal cum. fn.
S = S0*exp((r-sig^2/2)*T + L*Y);F = exp(-r*T)*max(0, sum(S,1)/5-K);
```

```
sum1 = cumsum(F); % cumulative summation of
sum2 = cumsum(F.^2); % payoff and its square
val = sum1./N:
rms = sqrt(sum2./N - val.^2);
```
**KORK EXTERNS ORA** 

# Summary so far

- Monte Carlo quadrature is straightforward and robust
- **•** confidence bounds can be obtained as part of the calculation
- $\bullet$  can calculate the number of samples N needed for chosen accuracy
- **•** much more efficient than grid-based methods for high dimensions
- accuracy  $= \mathit{O}(N^{-1/2})$ , CPU time  $= \mathit{O}(N)$

$$
\implies \quad \text{accuracy} = O(\text{CPU time}^{-1/2})
$$

<span id="page-31-0"></span>
$$
\implies \quad \textsf{CPU time} = O(\textsf{accuracy}^{-2})
$$

• the key now is to reduce number of samples required by reducing the variance – antithetic variables and control variates in this lecture

### Elementary Manipulations

If  $X_1$  and  $X_2$  are independent continuous random variables, then

$$
p_{\text{joint}}(x_1, x_2) = p_1(x_1) p_2(x_2)
$$

and hence

$$
\mathbb{E}[f_1(X_1) \ f_2(X_2)] = \iint f_1(x_1) \ f_2(x_2) \ p_{\text{joint}}(x_1, x_2) \ dx_1 \ dx_2
$$
  
\n
$$
= \iint f_1(x_1) \ f_2(x_2) \ p_1(x_1) \ p_2(x_2) \ dx_1 \ dx_2
$$
  
\n
$$
= \left( \int f_1(x_1) \ p_1(x_1) \ dx_1 \right) \left( \int f_2(x_2) \ p_2(x_2) \ dx_2 \right)
$$
  
\n
$$
= \mathbb{E}[f_1(X_1)] \ \mathbb{E}[f_2(X_2)]
$$

and in particular

<span id="page-32-0"></span>
$$
\begin{array}{rcl}\n\text{Cov}[X_1, X_2] & \equiv & \mathbb{E}\left[\left(X_1 - \mathbb{E}[X_1]\right)\left(X_2 - \mathbb{E}[X_2]\right)\right] \\
& = & \mathbb{E}[X_1 - \mathbb{E}[X_1]] \quad \mathbb{E}[X_2 - \mathbb{E}[X_2]] = 0 \\
& & \text{Sov}(X_1, X_2) \quad \text{Sov}(X_1, X_2) \quad \text{
$$

#### Elementary Manipulations

If a, b are random variables, and  $\lambda$ ,  $\mu$  are constants, then

$$
\mathbb{E}[a + \mu] = \mathbb{E}[a] + \mu
$$
  
\n
$$
\mathbb{V}[a + \mu] = \mathbb{V}[a]
$$
  
\n
$$
\mathbb{E}[\lambda a] = \lambda \mathbb{E}[a]
$$
  
\n
$$
\mathbb{V}[\lambda a] = \lambda^2 \mathbb{V}[a]
$$
  
\n
$$
\mathbb{E}[a + b] = \mathbb{E}[a] + \mathbb{E}[b]
$$

where

$$
\mathbb{V}[a] \equiv \mathbb{E}\left[\left(a - \mathbb{E}[a]\right)^2\right] = \mathbb{E}\left[a^2\right] - \left(\mathbb{E}[a]\right)^2
$$

4 0 8

<span id="page-33-0"></span>Ε

# Elementary Manipulations

In addition,

$$
\mathbb{V}[a+b] = \mathbb{V}[a] + 2 \operatorname{Cov}[a, b] + \mathbb{V}[b]
$$
\nwhere

\n
$$
\operatorname{Cov}[a, b] \equiv \mathbb{E}\left[\left(a - \mathbb{E}[a]\right)\left(b - \mathbb{E}[b]\right)\right]
$$

Since

$$
|\mathrm{Cov}[a,b]| \ \leq \ \sqrt{\mathbb{V}[a]\ \mathbb{V}[b]}
$$

it follows that

$$
\mathbb{V}[a+b] \leq \left(\sqrt{\mathbb{V}[a]} + \sqrt{\mathbb{V}[b]}\right)^2
$$
  
\n
$$
\implies \sqrt{\mathbb{V}[a+b]} \leq \sqrt{\mathbb{V}[a]} + \sqrt{\mathbb{V}[b]}
$$

If a, b are independent then  $\mathbb{V}[a+b] = \mathbb{V}[a] + \mathbb{V}[b]$ , and more generally the variance of a sum of independents is equal to the sum of their variances.

4 0 8

目

### Antithetic variables

The simple estimator for  $\mathbb{E}[f(X)]$  from the last lecture has the form

$$
N^{-1}\sum_i f(X^{(i)})
$$

where  $X^{\left( i\right) }$  is the  $i^{th}$  independent sample of the random variable  $X.$ 

If X has a symmetric probability distribution,  $-X$  is just as likely. Antithetic estimator replaces  $f(X^{(i)})$  by

$$
\overline{f}^{(i)} = \frac{1}{2} \left( f(X^{(i)}) + f(-X^{(i)}) \right)
$$

Clearly still unbiased since

$$
\mathbb{E}\left[\overline{f}\right] = \frac{1}{2}\left(\mathbb{E}[f(X)] + \mathbb{E}[f(-X)]\right) = \mathbb{E}[f(X)]
$$

# Antithetic variables

The variance is given by

$$
\mathbb{V}[\overline{f}] = \frac{1}{4} \left( \mathbb{V}[f(X)] + 2 \operatorname{Cov}[f(X), f(-X)] + \mathbb{V}[f(-X)] \right)
$$
  
=  $\frac{1}{2} \left( \mathbb{V}[f(X)] + \operatorname{Cov}[f(X), f(-X)] \right)$ 

The variance is always reduced, but the cost is almost doubled, so net benefit only if  $Cov[f(X), f(-X)] < 0$ .

Two extremes:

- A linear payoff,  $f = a + bX$ , is integrated exactly since  $\overline{f} = a$  and  $Cov[f(X), f(-X)] = -V[f]$
- A symmetric payoff  $f(X) = f(-X)$  is the worst case since  $Cov[f(X), f(-X)] = V[f]$

General assessment – usually not very helpful, but can be good in particular cases where the payoff is nearly linear

 $QQ$ 

Suppose we want to estimate  $\mathbb{E}[f(X)]$ , and there is another function  $g(X)$  for which we know  $\mathbb{E}[g(X)]$ .

We can use this by defining a new estimator

$$
\widehat{f} = \overline{f} - \lambda \left( \overline{g} - \mathbb{E}[g] \right)
$$

Again unbiased since  $\mathbb{E}[\widehat{f}] = \mathbb{E}[\overline{f}] = \mathbb{E}[f]$ 

### Control Variates

For a single sample,

$$
\mathbb{V}[f - \lambda (g - \mathbb{E}[g])] = \mathbb{V}[f - \lambda g] \n= \mathbb{V}[f] - 2\lambda \text{Cov}[f, g] + \lambda^2 \mathbb{V}[g]
$$

For an average of N samples,

$$
\mathbb{V}[\overline{f}-\lambda(\overline{g}-\mathbb{E}[g])]=\mathsf{N}^{-1}\left(\mathbb{V}[f]-2\,\lambda\,\mathrm{Cov}[f,g]+\lambda^2\,\mathbb{V}[g]\right)
$$

To minimise this, the optimum value for  $\lambda$  is

$$
\lambda = \frac{\text{Cov}[f,g]}{\mathbb{V}[g]}
$$

4 0 8

Ε

### Control Variates

The resulting variance is

$$
\mathsf{N}^{-1}\;\mathbb{V}\big[\mathsf{f}\big]\left(1-\frac{(\mathrm{Cov}[\mathsf{f},\mathsf{g}])^2}{\mathbb{V}[\mathsf{f}]\,\mathbb{V}[\mathsf{g}]}\right)=\mathsf{N}^{-1}\;\mathbb{V}\big[\mathsf{f}\big]\left(1-\rho^2\right)
$$

where  $-1 < \rho < 1$  is the correlation between f and g.

The challenge is to choose a good  $g$  which is well correlated with  $f$ . The covariance, and hence the optimal  $\lambda$ , can be estimated numerically.

<span id="page-39-0"></span>4 0 8